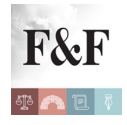

## [Condividi](https://www.addtoany.com/share)

È on line, sul sito delle Dogane, la versione aggiornata di **[Intr@web 2015](http://www.agenziadoganemonopoli.gov.it/wps/wcm/connect/internet/ed/dogane/operatore/software/software+intrastat/software+intrastat+anno+2015/installazione+completa+2015)**, il nuovo software che consente di gestire gli elenchi riepilogativi delle cessioni e degli acquisti intracomunitari di beni e/o servizi. Il software anno 2015 contempla le semplificazioni introdotte con la [Determinazione n. 18978 del 19 febbraio 2015.](http://www.pianetafiscale.it/files/Legis/2015/18978_15.pdf)

La caratteristica principale dell['applicazione Intr@Web](http://www.agenziadoganemonopoli.gov.it/wps/wcm/connect/internet/ed/dogane/operatore/software/software+intrastat/software+intrastat+anno+2015/installazione+completa+2015) è la sua modularità. I moduli principali sono i seguenti:

- modulo "compilazione" che consente la compilazione degli elenchi Intrastat in maniera semplice ed efficace mediante funzionalità guidate per l'acquisizione dei dati sia manuale che automatica da flussi esterni;
- modulo "controllo" che consente di effettuare il controllo formale degli elenchi Intrastat su file prodotti anche con altri software;
- modulo "telematico" che fornisce all'operatore economico una serie di funzionalità che gli consentono in maniera semplice e guidata di effettuare l'invio telematico (Servizio Telematico Doganale e/o Entratel) degli elenchi prodotti anche con altri software. L'invio telematico dei dati tra l'Agenzia delle Dogane e l'operatore economico avviene mediante il collegamento dei sistemi informatici di quest'ultimo con il sistema informativo doganale. Per maggiori informazioni sull'adesione al servizio telematico doganale consultare la sessione del sito **[Servizio Telematico Doganale – E.D.I.](http://www.agenziadoganemonopoli.gov.it/wps/wcm/connect/internet/ed/dogane/operatore/servizi+online/servizio+telematico+doganale+-+e.d.i.)** .

L'[applicazione Intr@Web](http://www.agenziadoganemonopoli.gov.it/wps/wcm/connect/internet/ed/dogane/operatore/software/software+intrastat/software+intrastat+anno+2015/installazione+completa+2015) è rivolta sia agli operatori economici (soggetti obbligati) che decidono di presentare direttamente le dichiarazioni Intrastat che ai soggetti delegati (commercialisti, doganalisti, etc.) che predispongono e presentano le dichiarazioni Intrastat per conto terzi. Per i soggetti delegati sono state predisposte alcune funzionalità aggiuntive studiate per loro esigenze. Intr@Web è stata realizzata dall'Agenzia delle Dogane con il contributo di EUROSTAT (Ufficio Statistico della Comunità Europea).

## *Per saperne di più:*

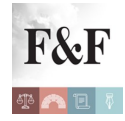

**[Le sanzioni per la violazione degli obblighi di presentazione degli elenchi](http://www.pianetafiscale.it/files/Autori/2010/A1037240.pdf)** *[Intrastat](http://www.pianetafiscale.it/files/Autori/2010/A1037240.pdf)* **[di Elia Orsi \(](http://www.pianetafiscale.it/files/Autori/2010/A1037240.pdf)***[in "Finanza & Fisco" n. 37/2010, pag. 3240\)](http://www.pianetafiscale.it/files/Autori/2010/A1037240.pdf)*

**Disposizioni di riferimento:**

**[Modalità ed i termini per la presentazione degli elenchi- Decreto del Ministro](http://www.pianetafiscale.it/files/Legis/2010/L1007611.pdf) [dell'economia e delle finanze 22 febbraio 2010 \(in](http://www.pianetafiscale.it/files/Legis/2010/L1007611.pdf)** *["Finanza & Fisco" n. 7/2010,](http://www.pianetafiscale.it/files/Legis/2010/L1007611.pdf) [pag. 611](http://www.pianetafiscale.it/files/Legis/2010/L1007611.pdf)***[\);](http://www.pianetafiscale.it/files/Legis/2010/L1007611.pdf)**

**[Approvazione dei modelli degli elenchi riepilogativi delle cessioni e degli acquisti](http://www.pianetafiscale.it/files/Legis/2010/L1006525.pdf) [intracomunitari di beni e delle prestazioni di servizio rese e ricevute in ambito](http://www.pianetafiscale.it/files/Legis/2010/L1006525.pdf) [comunitario – Determinazione n. 22778 del 22 febbraio 2010dell'Agenzia delle](http://www.pianetafiscale.it/files/Legis/2010/L1006525.pdf) [Dogane](http://www.pianetafiscale.it/files/Legis/2010/L1006525.pdf)** *[\(in "Finanza & Fisco" n. 6/2010, pag. 525\);](http://www.pianetafiscale.it/files/Legis/2010/L1006525.pdf)*

**[Modifiche alle istruzioni per l'uso e la compilazione degli elenchi riepilogativi delle](http://www.pianetafiscale.it/files/Legis/2015/18978_15.pdf) [cessioni e degli acquisti intracomunitari di beni e dei servizi resi e ricevuti –](http://www.pianetafiscale.it/files/Legis/2015/18978_15.pdf) [Determinazione n. 18978 del 19 febbraio 2015 dell'Agenzia delle Dogane,](http://www.pianetafiscale.it/files/Legis/2015/18978_15.pdf) [recante:](http://www.pianetafiscale.it/files/Legis/2015/18978_15.pdf)** modifiche alle istruzioni per l'uso e la compilazione degli elenchi riepilogativi delle cessioni e degli acquisti intracomunitari di beni e dei servizi resi e ricevuti.

## **Prassi:**

**[Circolare dell'Agenzia delle Entrate n. 14 E del 18 marzo 2010 \(in](http://www.pianetafiscale.it/files/Prassi/2010/P1009772.pdf)** *["Finanza &](http://www.pianetafiscale.it/files/Prassi/2010/P1009772.pdf) [Fisco" n. 9/2010, pag. 772](http://www.pianetafiscale.it/files/Prassi/2010/P1009772.pdf)***[\)](http://www.pianetafiscale.it/files/Prassi/2010/P1009772.pdf)** con oggetto: OGGETTO: IVA (Imposta sul valore aggiunto) – Scambi comunitari di beni e servizi – Cessioni di beni e prestazioni di servizi effettuate da un soggetto non residente nei confronti di soggetti passivi stabiliti in Italia – Applicazione del meccanismo del reverse charge – Esercizio da parte del legislatore nazionale della facoltà ex art. 194 della direttiva 2006/112/CE – Conseguenze – Obbligo di utilizzo del meccanismo dell'inversione contabile in tutte le ipotesi in cui il cedente o prestatore sia un soggetto non residente – Primo periodo di applicazione – Non applicazione delle sanzioni in caso di violazioni concernenti l'applicazione non corretta delle nuove regole sull'inversione contabile

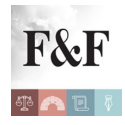

– Elenchi riepilogativi delle operazioni intracomunitarie (modelli Intrastat) – Termini di presentazione – Periodicità – Contenuto – Modalità di presentazione-Nuovi obblighi in materia di elenchi riepilogativi – Primo periodo di applicazione – Violazioni dipendenti da incertezza normativa oggettiva tributaria dovuta al tardivo recepimento delle direttive comunitarie – Non applicazione delle sanzioni in caso di violazioni concernenti la compilazione dei nuovi elenchi – Artt. 194 e 196, della direttiva 2006/112/CE – Modifiche alla direttiva IVA – Direttiva 2008/8/CE – Direttiva 2008/117/CE – Provvedimenti nazionali di recepimento – Art. 1, comma 1, lettera h), D.Lgs. 11/02/2010, n. 18 – Art. 17, del DPR 26/10/1972, n. 633 – Art. 50,del DL 30/08/1993, n. 331, conv., con mod., dalla L 29/10/1993, n. 427 **–** Determinazione del Direttore dell'Agenzia delle dogane n. 22778 del 22/02/2010 – DM 22/02/2010 – Disposizioni esimenti l'applicazione delle sanzioni – Art. 10, della L 27/07/2000, n. 212 – Art. 6, del D.Lgs. 18/12/1997, n. 471;

**[Circolare dell'Agenzia delle Entrate n. 36 E del 21 giugno 2010 \(in](http://www.pianetafiscale.it/files/Prassi/2010/P1024983.pdf)** *["Finanza &](http://www.pianetafiscale.it/files/Prassi/2010/P1024983.pdf) [Fisco" n. 24/2010, pag. 1983](http://www.pianetafiscale.it/files/Prassi/2010/P1024983.pdf)***[\)](http://www.pianetafiscale.it/files/Prassi/2010/P1024983.pdf)** con oggetto: IVA (Imposta sul valore aggiunto) – Scambi comunitari di beni e servizi – Elenchi riepilogativi delle operazioni intracomunitarie (modelli Intrastat) – Risposte ai quesiti pervenuti al Forum Intrastat – Recepimento Direttive 2008/8/CE e 2008/117/CE – D.Lgs. 11/02/2010, n. 18 – Art. 50, del DL 30/08/1993, n. 331, conv., con mod., dalla L 29/10/1993, n. 427 – DM 22/02/2010 – Determinazione del Direttore dell'Agenzia delle dogane n. 22778 del 22/02/2010;

**[Circolare dell'Agenzia delle Entrate n. 43 E del 6 agosto 2010\(in](http://www.pianetafiscale.it/files/Prassi/2010/P1030589.pdf)** *["Finanza & Fisco"](http://www.pianetafiscale.it/files/Prassi/2010/P1030589.pdf) [n. 30/2010, pag. 2589\)](http://www.pianetafiscale.it/files/Prassi/2010/P1030589.pdf)* con oggetto: IVA (Imposta sul valore aggiunto) – Scambi comunitari di beni e servizi – Elenchi riepilogativi delle operazioni intracomunitarie (modelli Intrastat) – Ulteriori chiarimenti – Recepimento Direttive 2008/8/CE e 2008/117/CE – D.Lgs. 11/02/2010, n. 18 – Art. 50, del DL 30/08/1993, n. 331, conv., con mod., dalla L 29/10/1993, n. 427 – DM 22/02/2010 – Determinazione del Direttore dell'Agenzia delle dogane n. 22778 del 22/02/2010.